## 7 Videos Manage Your Cpanel Hosting Account

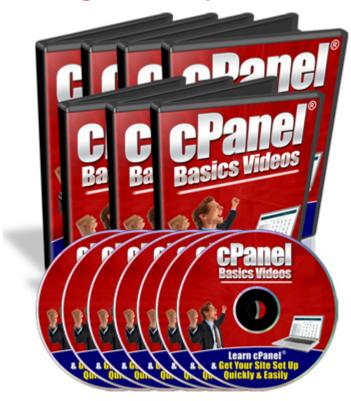

## **DOWNLOAD HERE**

cPanel Basics Videos This video coaching series come in the form of 24 videos that you view on your computer. I've included a full list for you here: Video #1: Logging to cPanel In this video I'll walk you through the ways on how to login to your cPanel account. Video #2: Setup Email Accounts This video will show you how to create and set up your email accounts. Video #3: Outlook Express This video will show you on how I configure my email account with Outlook Express. Video #4: Yahoo Email This video will show you on how I configure my email account with Yahoo Email . Video #5: Change Password This video will show you on how to change your password. Video #6: Update Contact This video will show you on how to update your contact information. Video #7: Style This video will show you on how to change the skin style of your account. Video #8: Web Mail This video will show you on how to setup, configure and use your Web Mail account. Video #9: Forwarders This video will show you on how to forward your email to another different email address. Video #10: Autoresponder This video will show you on how to change your default account email. Video #12: Mailing Lists This video will show you on create and manage your

mailing lists. Video #13: Backups & Restore This video will show you on how to backup and restore your databases. Video #14: File Manager This video will show you on how to work with your website files using File Manager. Video #15: File Transfer Protocol (FTP) This video will show you on how to use the ftp tool to transfer your files between your server and your computer. Video #16: Sub-Domain This video will show you on how to create your own sub-domain. Video #17: Add-on Domain This video will show you on how to add your own add-on domain. Video #18: Parked Domain This video will show you on how to create a parked domain. Video #19: Redirect This video will show you on how to redirect your website links to other different links. Video #20: Password Directory This video will show you on how to protect your directories and folders of your site. Video #21: MySQL Database This video will show you on how to create and manage mySQL Databases. Video #22: Error Pages This video will show you on how to change your error pages so that they will create profit for you. Video #23: Fantastico This video will show you on how to work with Fantastico to install scripts easily. Video #24: Crons This video will show you on how to create your cron jobs. Now think about it. If you're not watching these videos, it may take you many hours to figure out the steps to manage your cPanel account. (Of course, depending on your present level of skills and knowledge) Why spend the next weeks and months trying to figure out all of the steps it takes to get things going online -- when you can watch someone show you exactly how to take action and get your website up and running today? With these videos, you'll be able to watch them directly from the computer screen itself!

## **DOWNLOAD HERE**

## Similar manuals:

**CPanel Tutorials** 

CPanel Basics Videos MRR

Database Tutorial-How To Use Cpanel!

Check Stats In Cpanel Video - PLR

CPanel In-Depth Video Series - MRR

CPanel Basics Videos

| <u>Cpanel Basics</u>                                         |
|--------------------------------------------------------------|
| CPanel Basics Videos MRR                                     |
| Cpanel Basics Video Collection                               |
| 7 Videos Manage Your CPanel Hosting Account                  |
| CPanel Video Setting Up Live Support                         |
| CPanel In-Depth Video Series                                 |
| CPanel Magic Videos                                          |
| CPanel Tutorials MRR                                         |
| Tutorials For CPanel                                         |
| Easy Cpanel Video Tutorial Lessons Package                   |
| CPanel Tutorials (MRR)                                       |
| CPanel Tutorials (MRR)                                       |
| CPanel Tutorials Video With MRR                              |
| Cpanel Magic                                                 |
| CPanel In Depth                                              |
| CPanel In-Depth Video Series                                 |
| <u>CPanel Tutorials</u>                                      |
| CPanels Tutorials                                            |
| CPanel Tutorials MRR                                         |
| CPanel In Depth Videos                                       |
| CPanel Basic Videos Series                                   |
| <u>CPanel 4 Newbies</u>                                      |
| CPanel Tutorials -20 Step-By-Step Videos With MRR *must Buy* |
|                                                              |